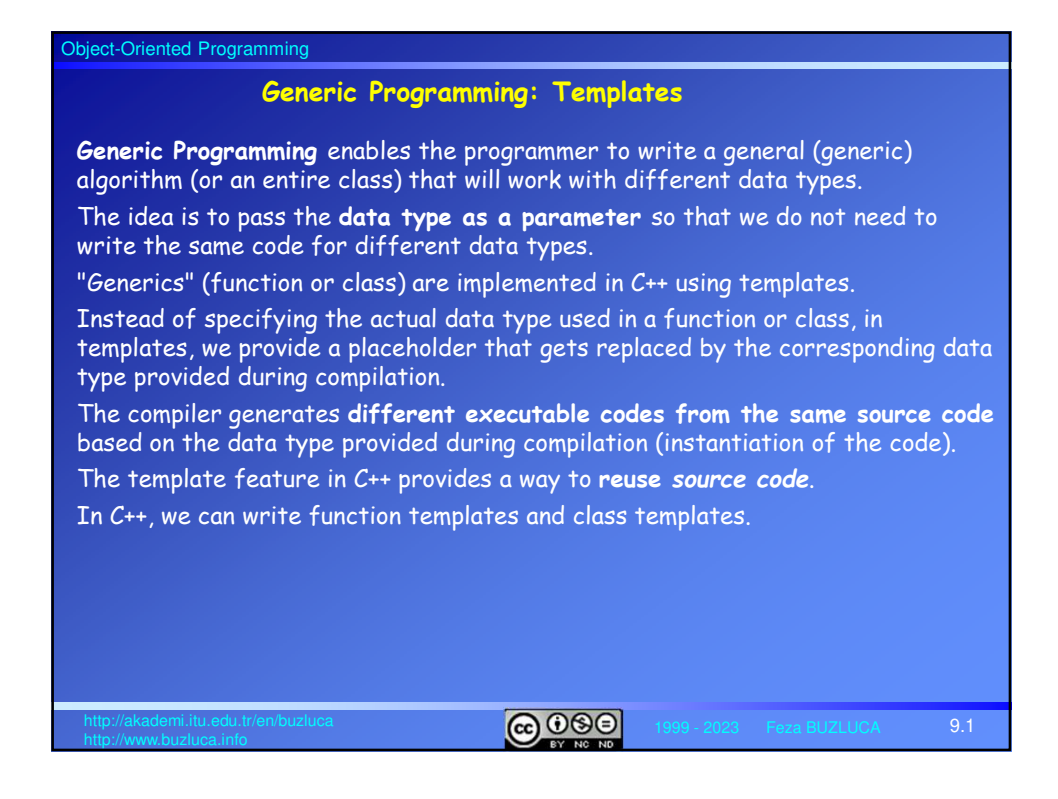

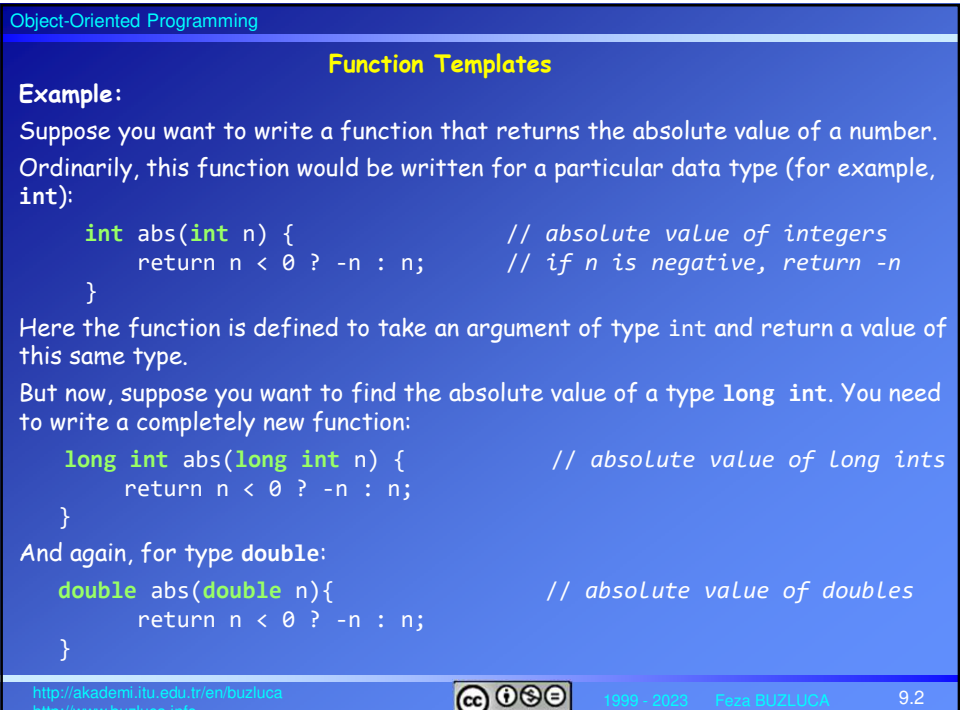

#### Object-Oriented Programming

### **Function Templates** (contd)

The function's body is the same in each case, but they must be separate functions because they handle variables of different types.

*Can we solve this problem using function overloading?*

In C++, these functions can all be overloaded to have the same name, but we must nevertheless write **a separate** definition (body) for each one.

In the C language, which does not support overloading, functions for different types cannot even have the same name. In the C function library, this leads to families of similarly named functions, such as abs(), fabs(), labs(), and so on.

### **Problems**:

Rewriting the same function body over and over for different types wastes time as well as space in the listing.

Also, if you find you have made an error in one such function, you will need to remember to correct it in each function body.

Failing to do this correctly will introduce inconsistencies in your program.

It would be nice if there were a way to write such a function just once and have it work for many different data types.

This is exactly what function templates do for you.

 $\boxed{\footnotesize \textcircled{\textcirc}}$   $\boxed{\footnotesize \textcircled{\textcirc}}$ 

9.3

Object-Oriented Programming 1999 - 2023 Feza BUZLUCA http://akademi.itu.edu.tr/en/buzluca 9.4 **template <typename T>** // *function template* **T** abs(**T** n) il. return  $n < 0$  ?  $n = n$ ; } **Example: A function template to calculate the absolute value of a number** The template keyword signals the compiler that we will define a template. The typename keyword identifies T as a generic data type. The class keyword can also be used here. There is really no distinction between types and classes. The variable following the keyword typename or class (T in this example) is called the *template parameter*. The type assigned to a type parameter T during instantiation is called a *template type argument.*  When an instance of the template is created, every occurrence of T is replaced by an actual type. Example: **int** int1{-599}; int2 = abs(int1); // *Template parameter T is replaced by int* Template is **instantiated** as **int** abs(**int** n) {...} The name of a template type parameter T can be used anywhere in the template's function signature, return type, and body. It is a placeholder for a type and can thus be put in any context you would normally put the concrete type.

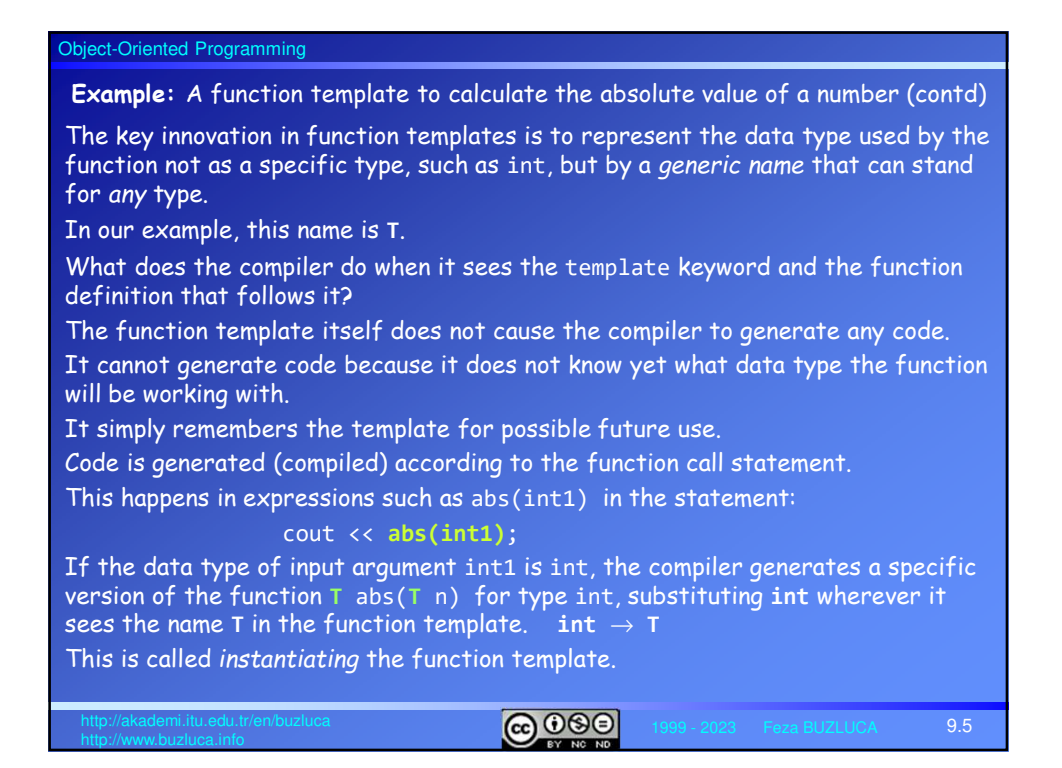

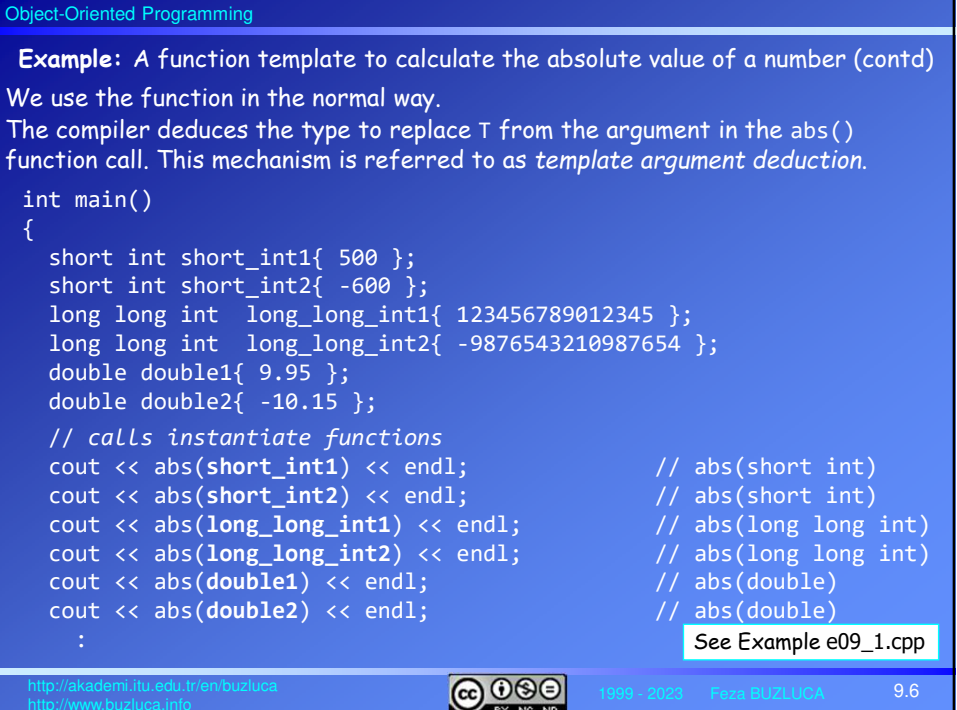

#### Object-Oriented Programming

## **With which data types can a template function work?**

The data type must support operations performed in the function.

For example, two operators are used in the abs function, i.e., n **<** 0 and **-**n. Each data type supporting these operators (**<** and **-**) can be used with the abs function.

## **Benefits:**

- We have saved having to type three separate functions for different data types (short int, long long int, double) into the source file.
- This makes the listing shorter and easier to understand.
- Also, if we want to change the way the function works or if we need to improve it, we need to make the change in only one place in the listing instead of three.

Notice that the amount of RAM the executable program uses is the same whether we use the template approach or write three separate functions.

The compiler generates each template instance for a particular data type (e.g., int) only once.

If a subsequent function call requires the same instance, it calls the existing instance.

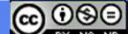

9.7

9.8

Object-Oriented Programming **Objects as Template Arguments Example:** We define a template function maxOf() that returns the larger of two arguments. We want that this function can operate on built-in types (e.g., char, int, float) and also on programmer-defined types (classes), e.g., complex numbers. // *The function returns the larger of two arguments* template <typename T> const **T &** maxOf(const **T &** n1, const **T &** n2) { return n1 > n2 ? n1 : n2; } Since we will pass objects as arguments, the function's parameters, and return type are defined as references. Since the function uses the greater-than operator >, the programmer-defined types (classes) must support (overload) this operator if we want to apply this function on their objects. Note: The Standard Library has a std::max() template function.

 $a \odot a$ 

# Object-Oriented Programming

# **Example** (contd)**:**

 $099$ 9.9 If we want to apply the maxOf() function on the programmer-defined complex number objects, the related class must overload the greater-than operator >. class ComplexT{ // *A class to define complex numbers*  public: ComplexT(double in\_r, double in\_im) :m\_re{ in\_r }, m\_im{ in\_im }{} **bool operator>(const ComplexT&) const;** // *overloading operator >* double getRe()const {return m\_re;} double getIm()const {return m\_im;} private: double m\_re{}, m\_im{}; }; // *The Body of the function for operator >*  // *The function compares the sizes of two complex numbers* bool ComplexT::operator>(const ComplexT& in) const { double size =  $m_re * m_re + m_im * m_im;$ double in\_size = in.m\_re \* in.m\_re + in.m\_im \* in.m\_im; return size > in\_size; }

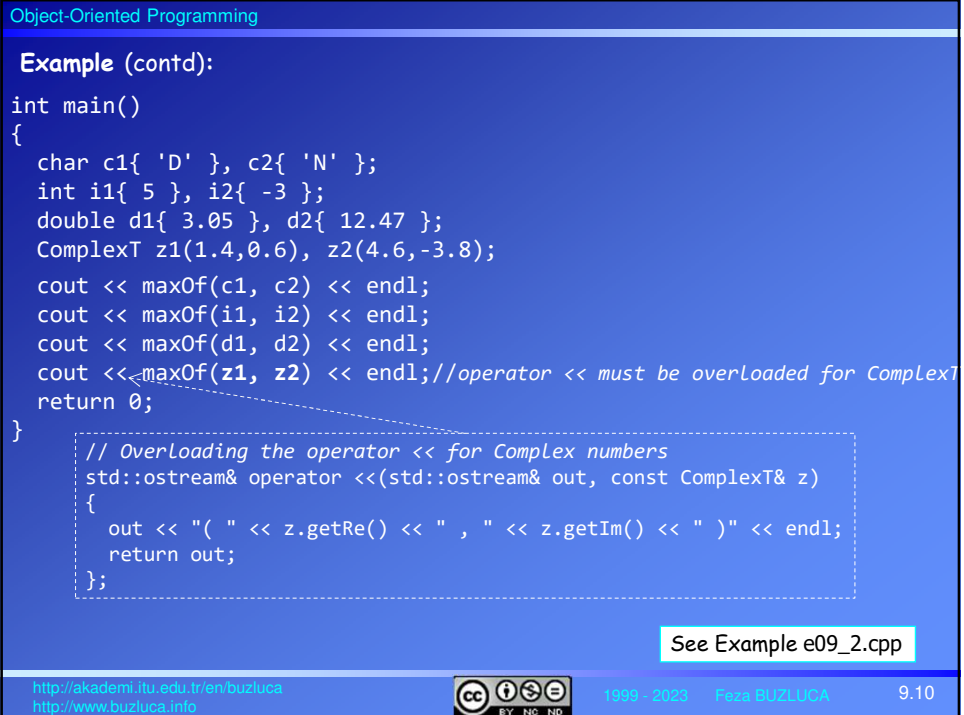

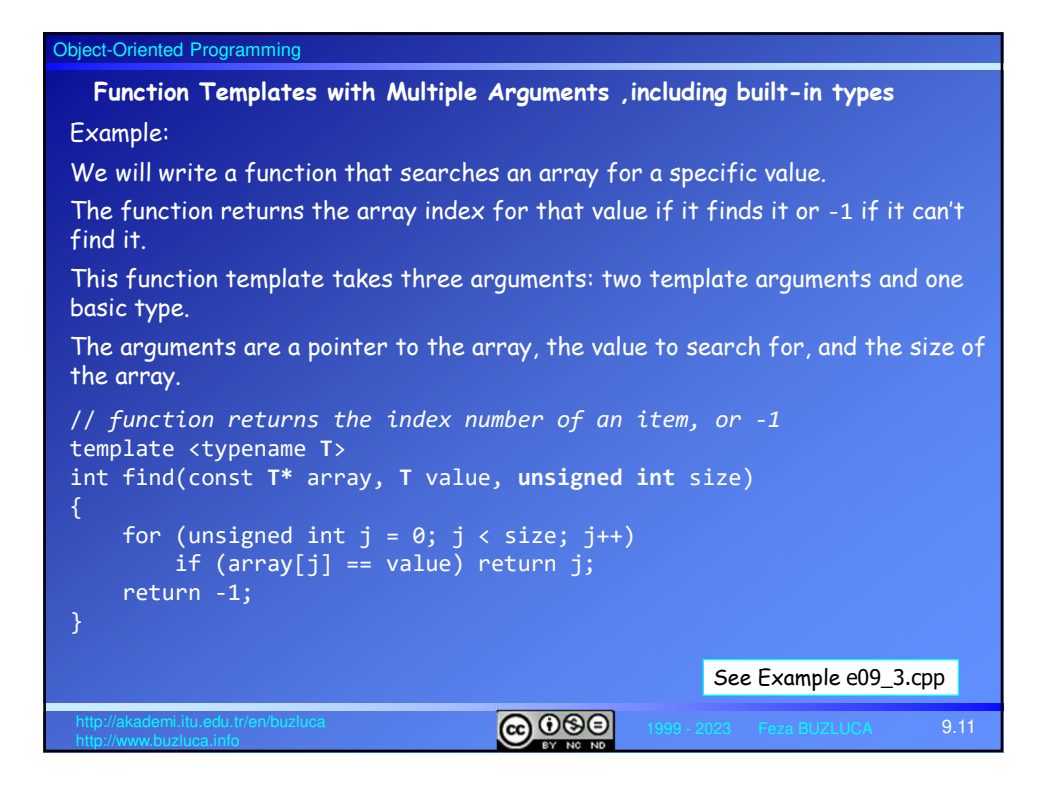

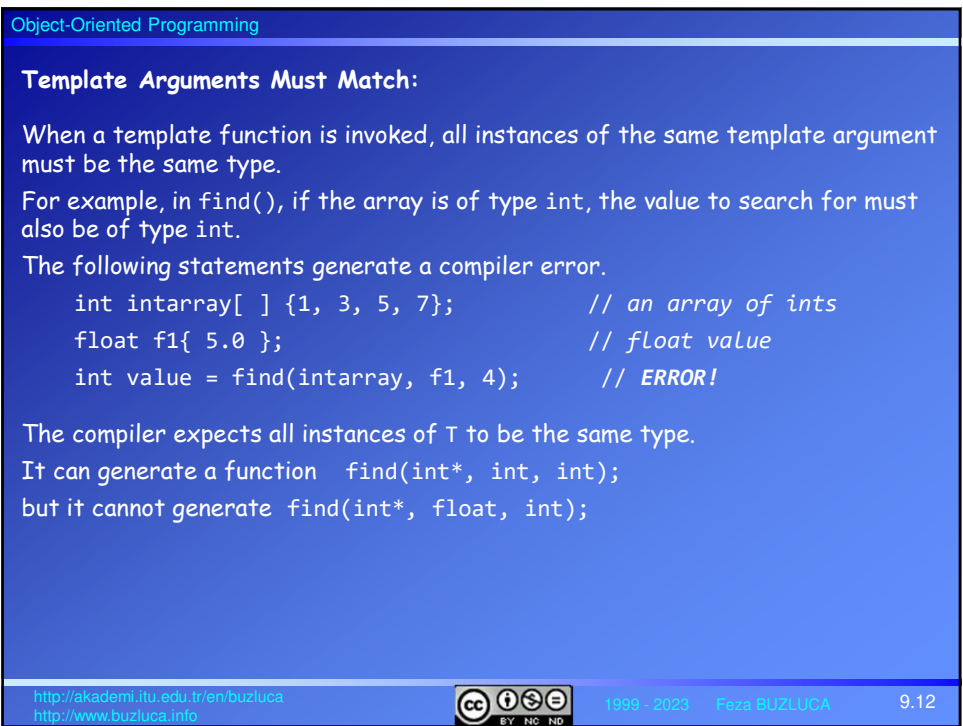

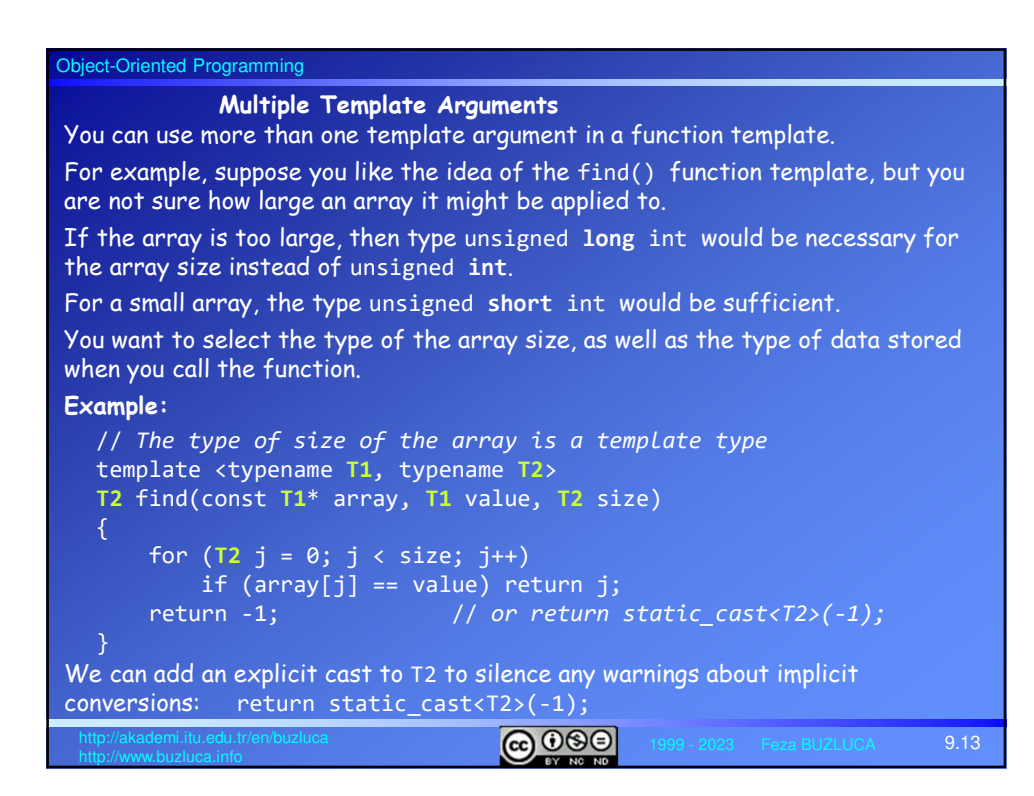

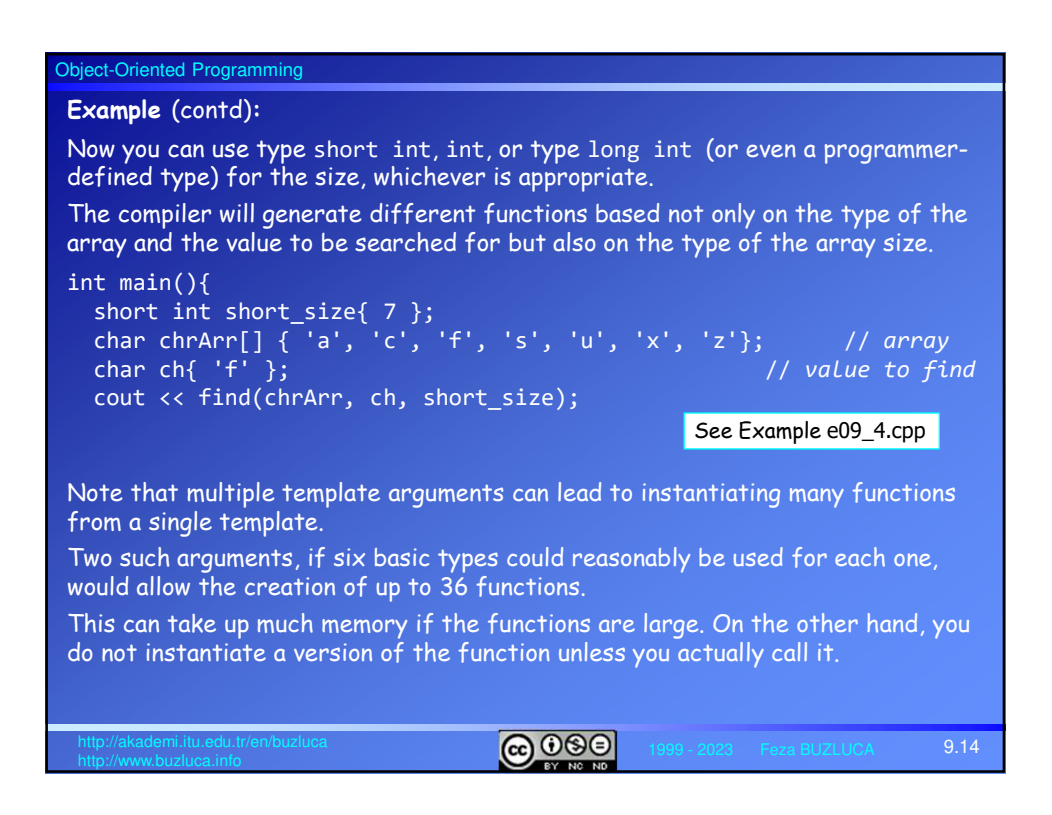

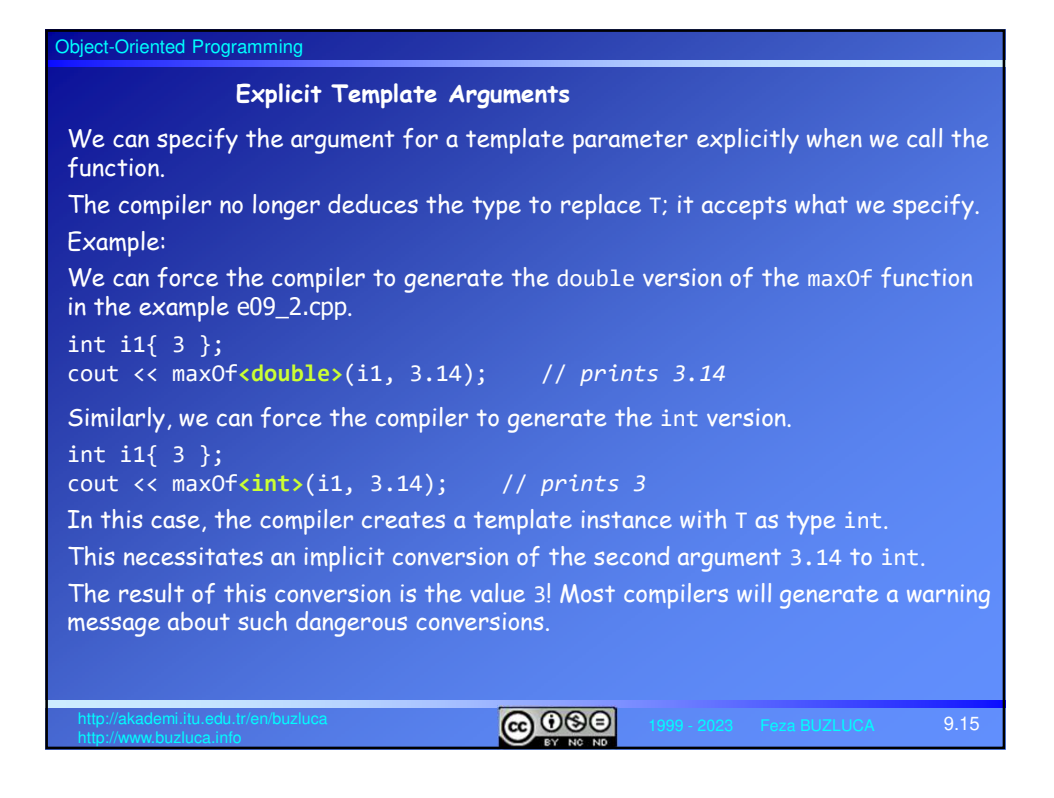

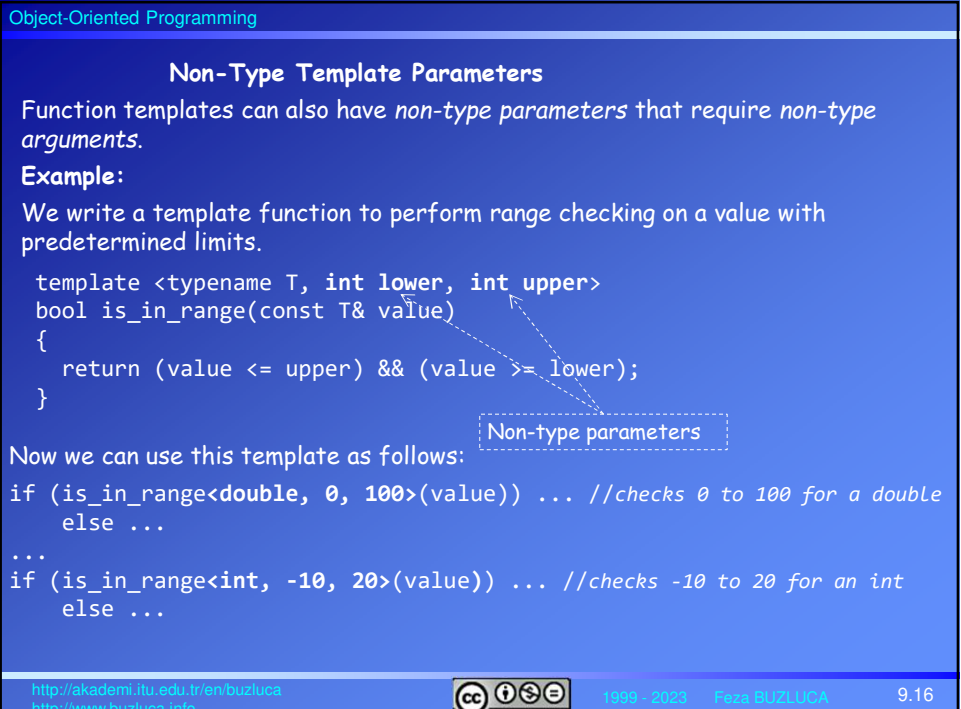

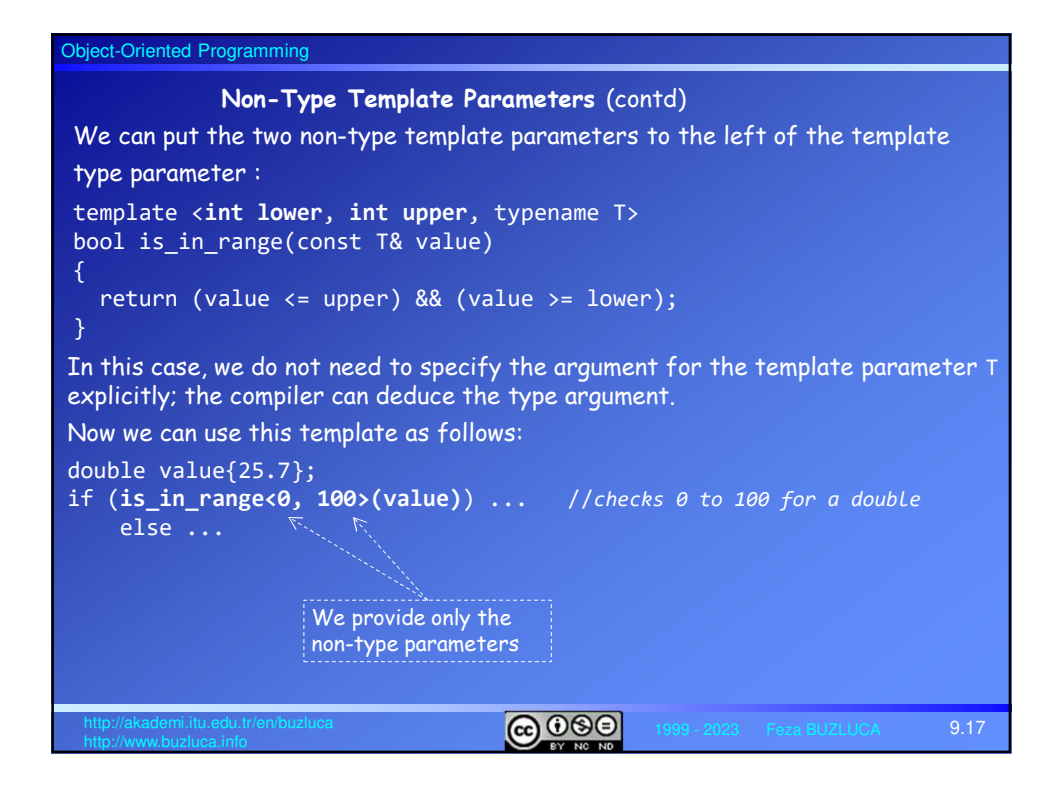

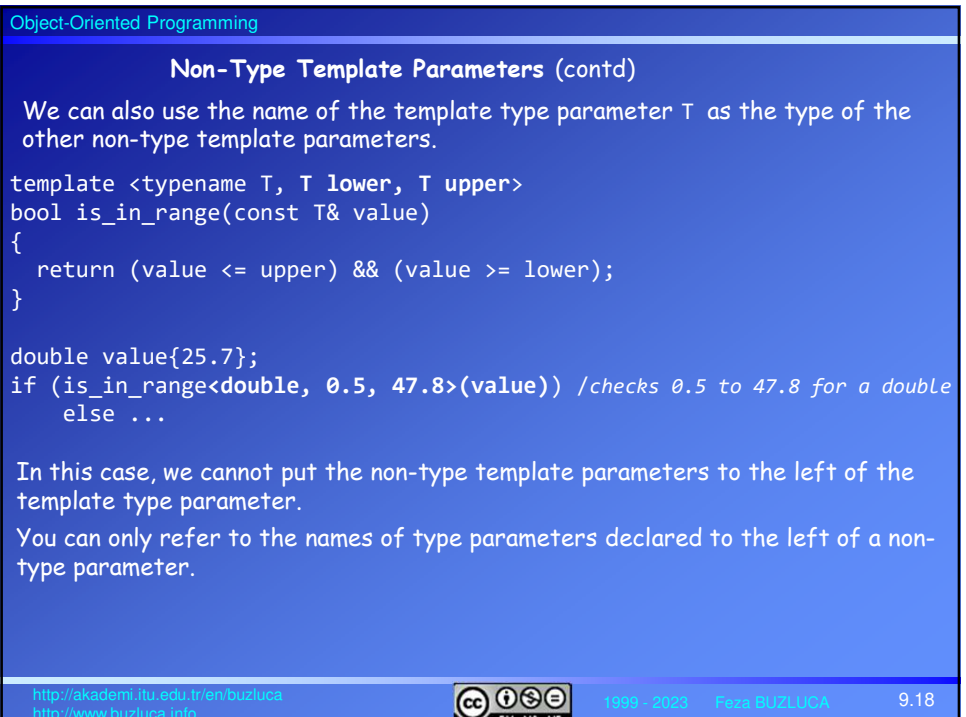

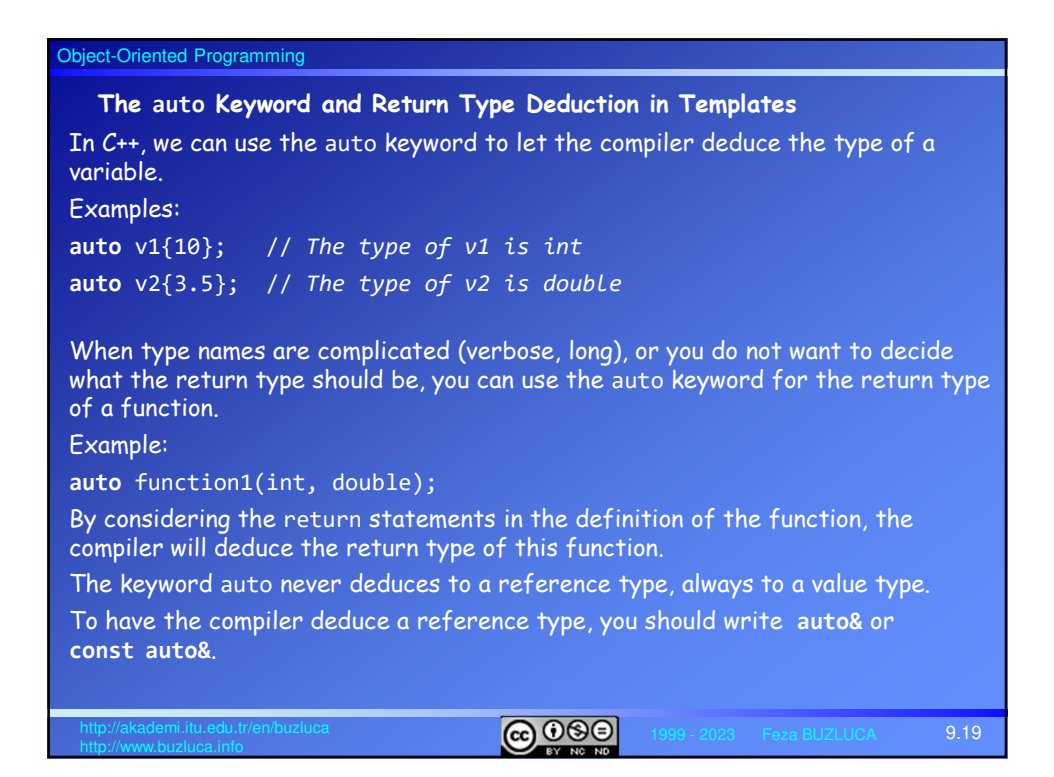

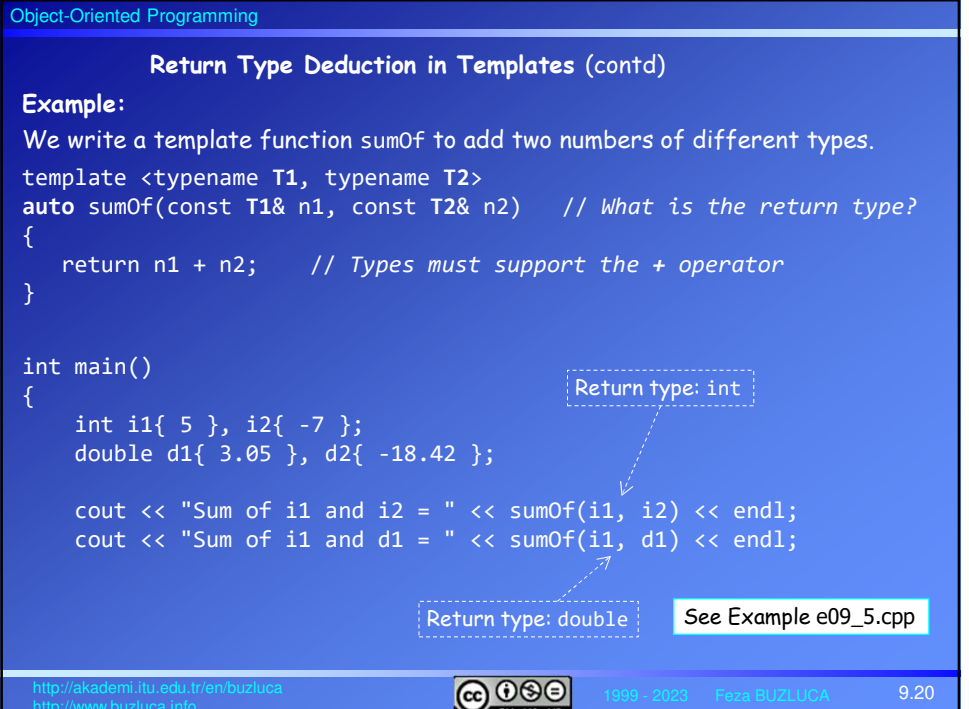

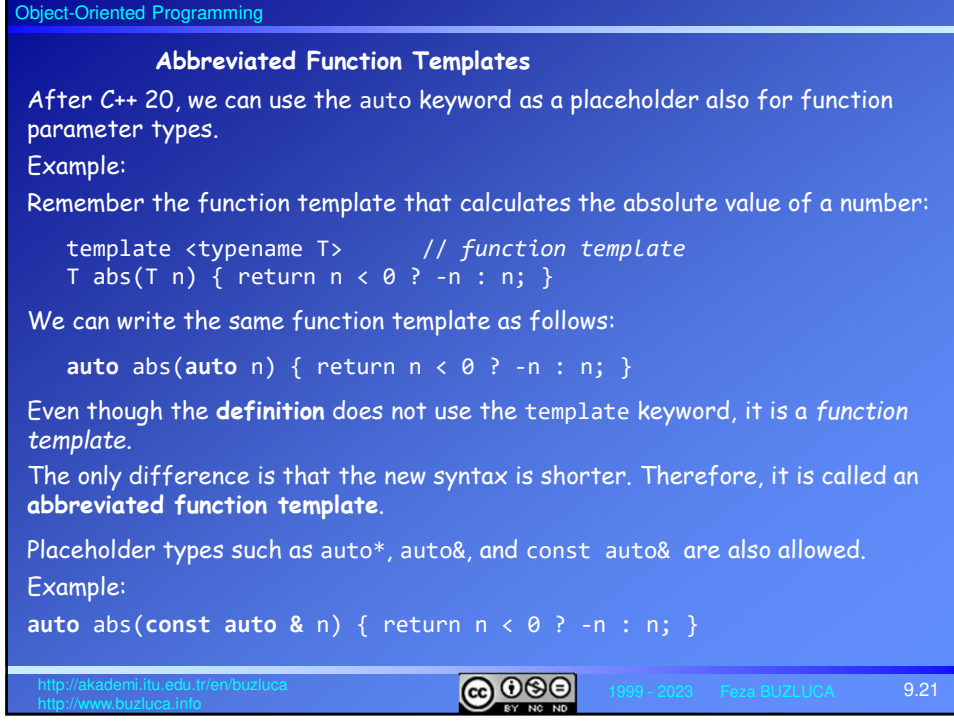

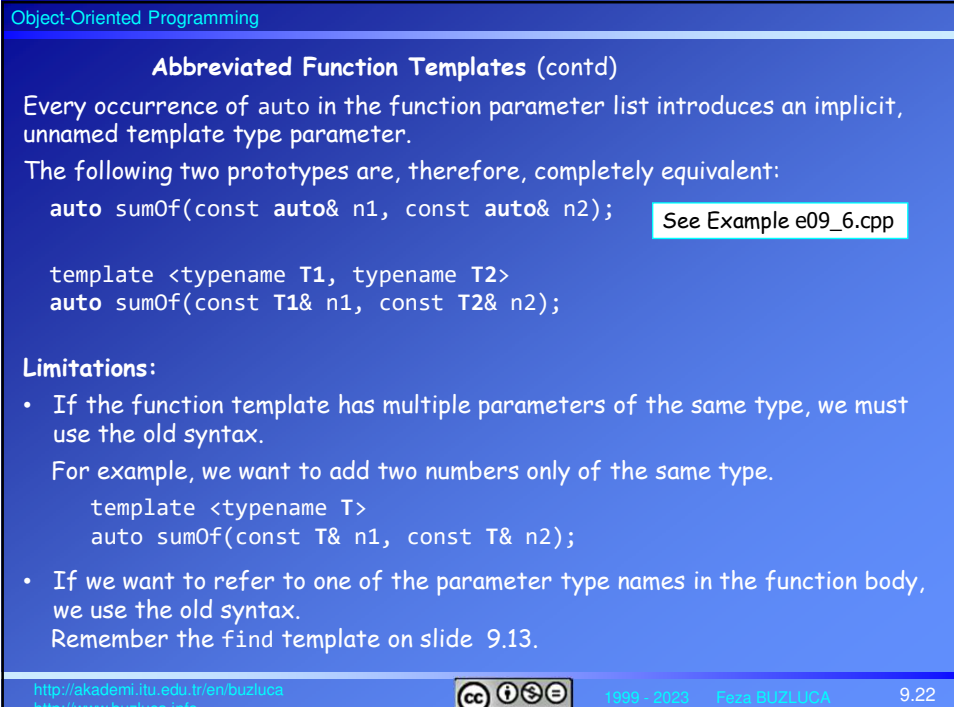

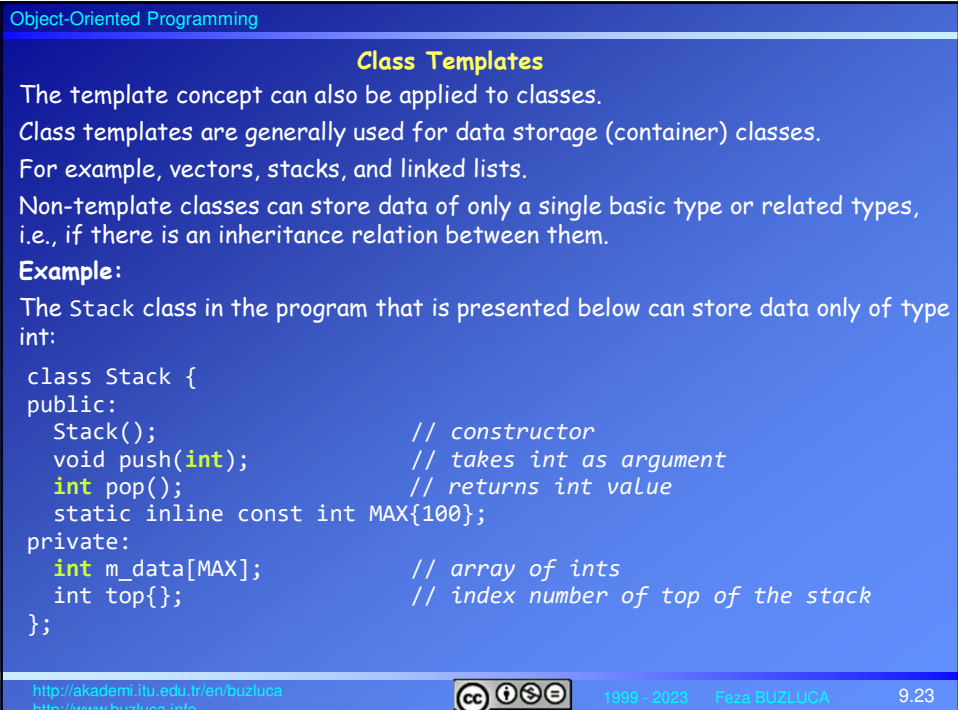

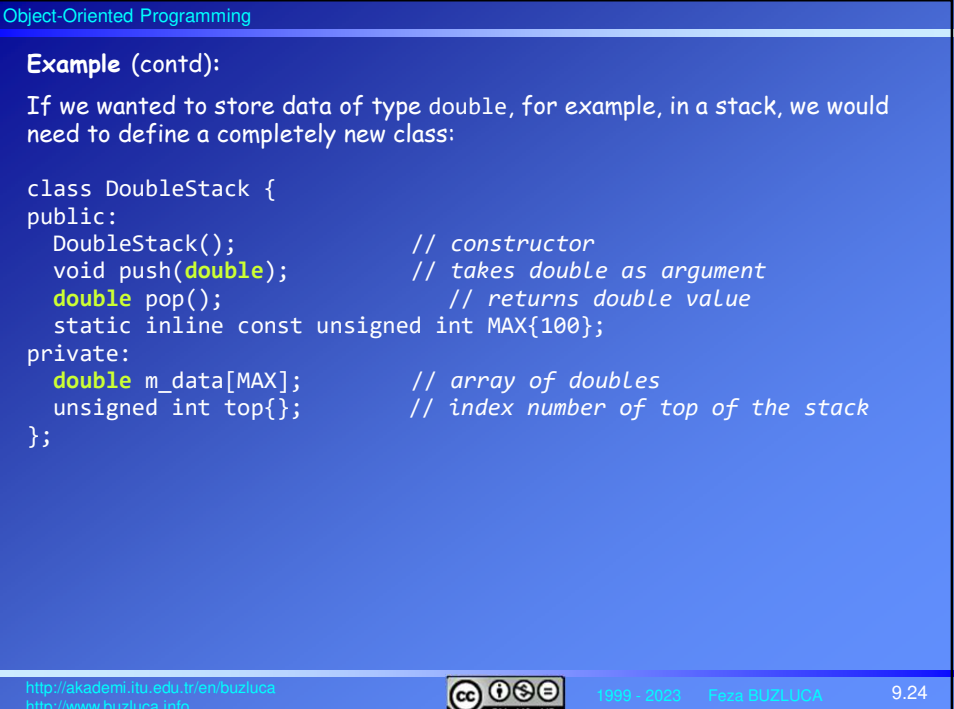

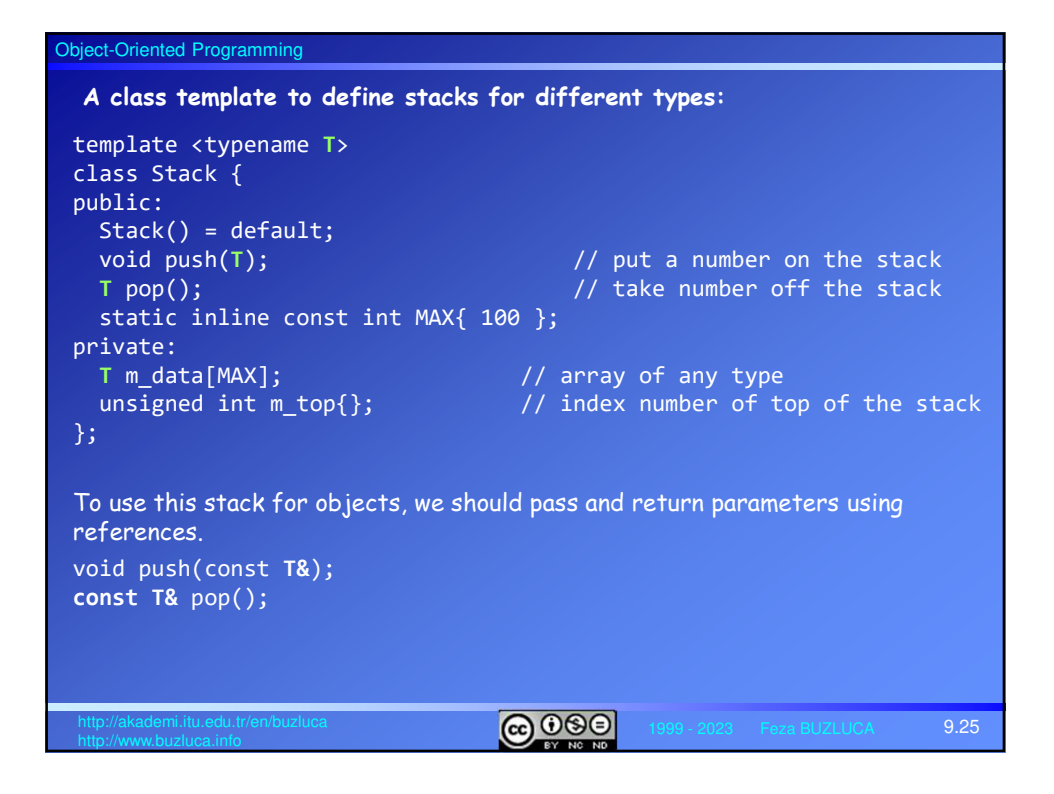

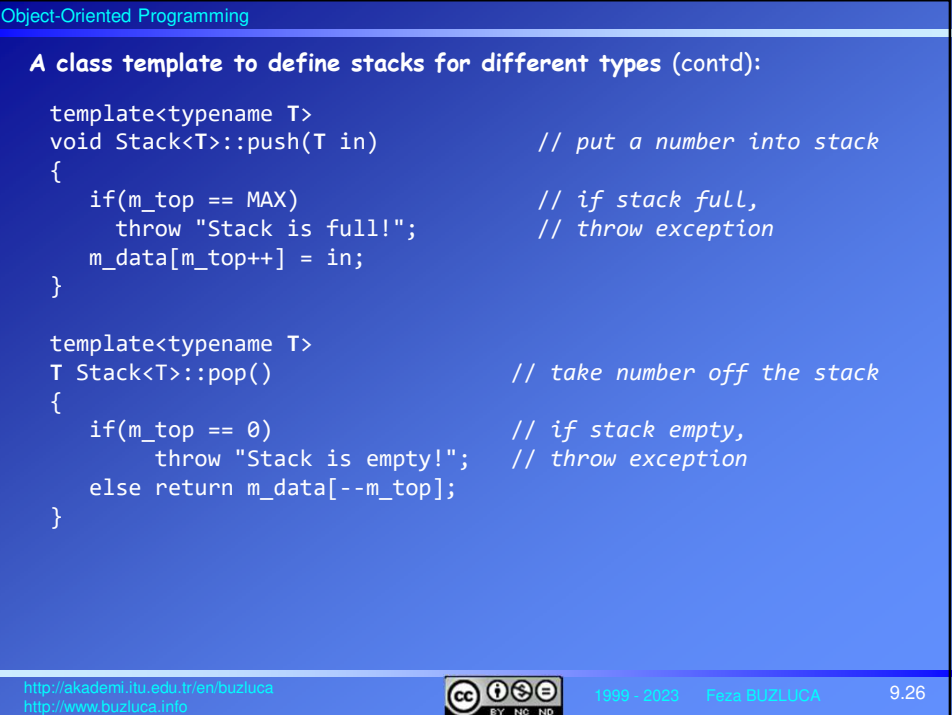

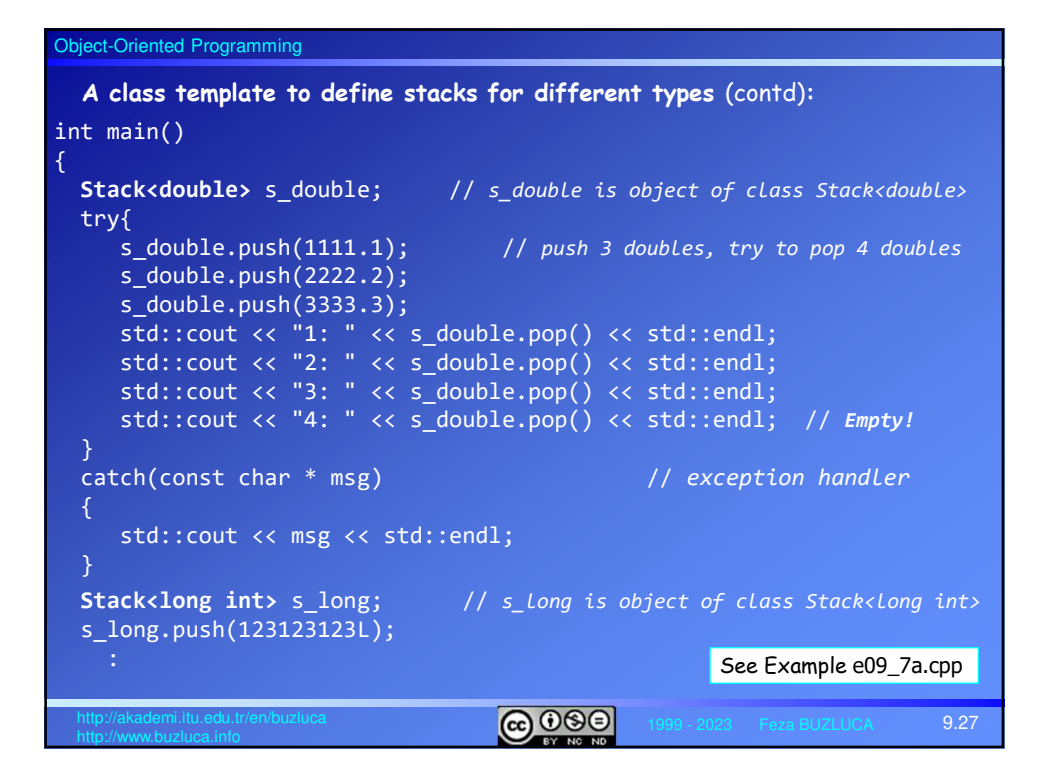

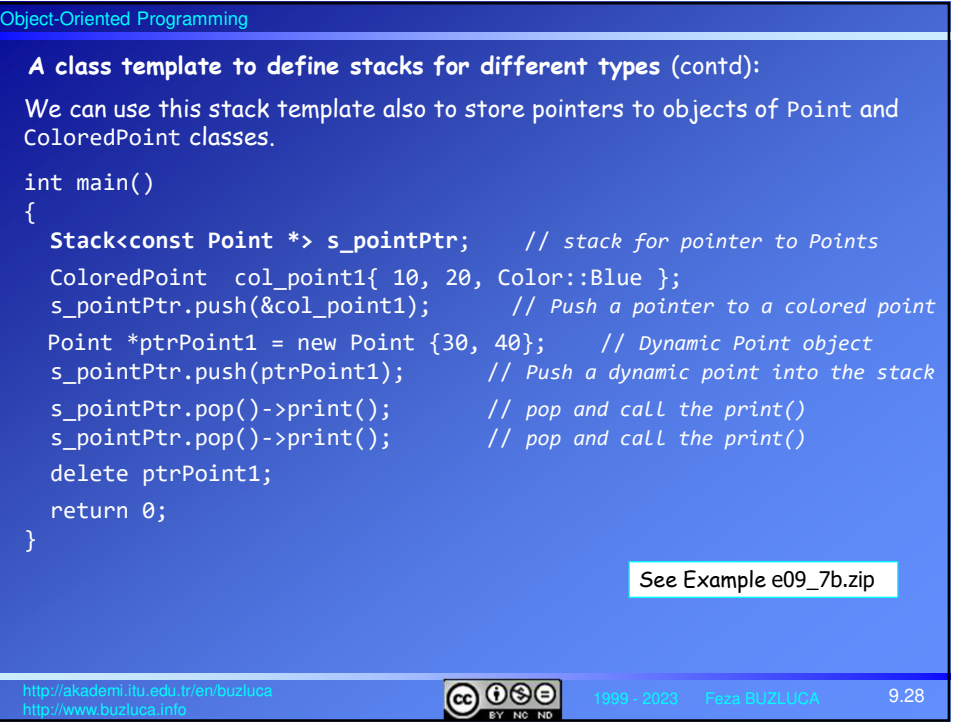

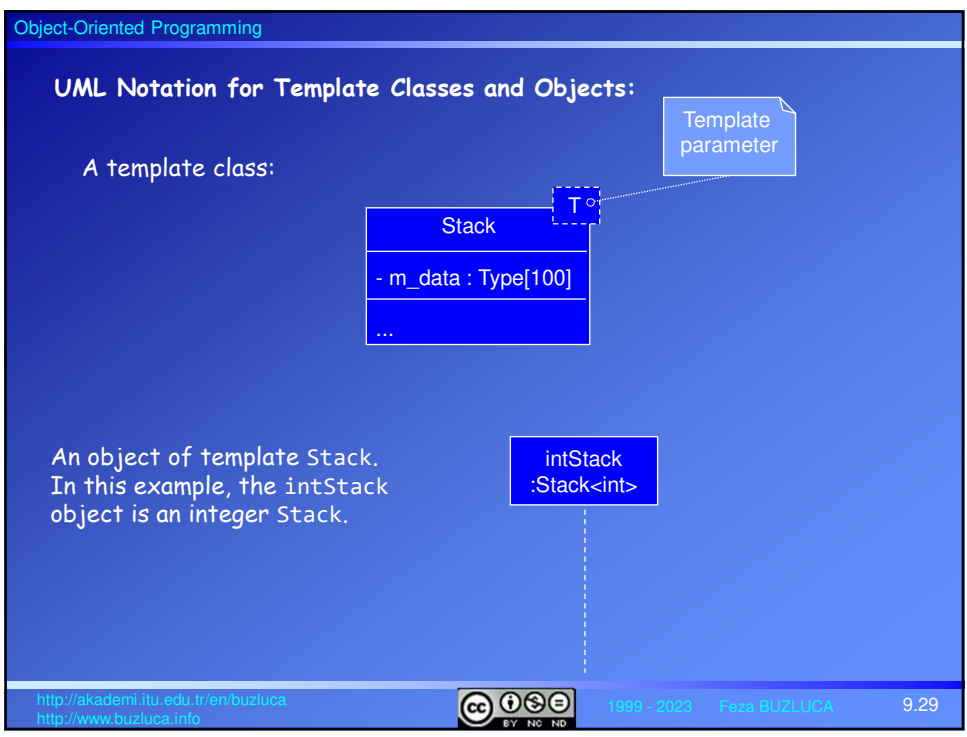